# **Yamaha Локальная сеть, версия 3.0**

[Yamaha Serial I/O Unit Mk II и](#page--1-0)спользовалась в классах [Ямаха КУВТ 2](https://sysadminmosaic.ru/msx/yamaha_kuvt/yamaha_kuvt#kuvt2) на базе [Yamaha YIS-503IIIR](https://sysadminmosaic.ru/msx/yamaha_yis-503iiir/yamaha_yis-503iiir) и [Yamaha YIS-805-128R2](https://sysadminmosaic.ru/msx/yamaha_yis-805-128r2/yamaha_yis-805-128r2).

Проект: [MSX-Network](https://github.com/mr-GreyWolf/MSX-Network)

Для отключения нужно при загрузке удерживать нажатой клавишу DEL.

Стандартная документация:

- [Yamaha Локальная сеть, Версия 3.0](https://sysadminmosaic.ru/_media/msx/yamaha_local_network/yamaha_local_network-3_manual.pdf) (нет стр. 84)
- [MSX 2 CP/M 2.2 Net–Shell Classroom Network 3.0](https://sysadminmosaic.ru/_media/msx/yamaha_local_network/msx2_cpm22_netshell_classroom_network-3.pdf) (подробнее о CP/M [здесь](https://sysadminmosaic.ru/msx/cp_m/cp_m))

[Оригинал,](https://sysadminmosaic.ru/_media/msx/yamaha_local_network/manual_local_net_v30.pdf) [ссылка на оригинал](http://www.sensi.org/~tnt23/msx/yamahamsxnet.pdf)

# **Yamaha Serial I/O Unit Mk II (CB55448)**

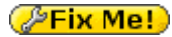

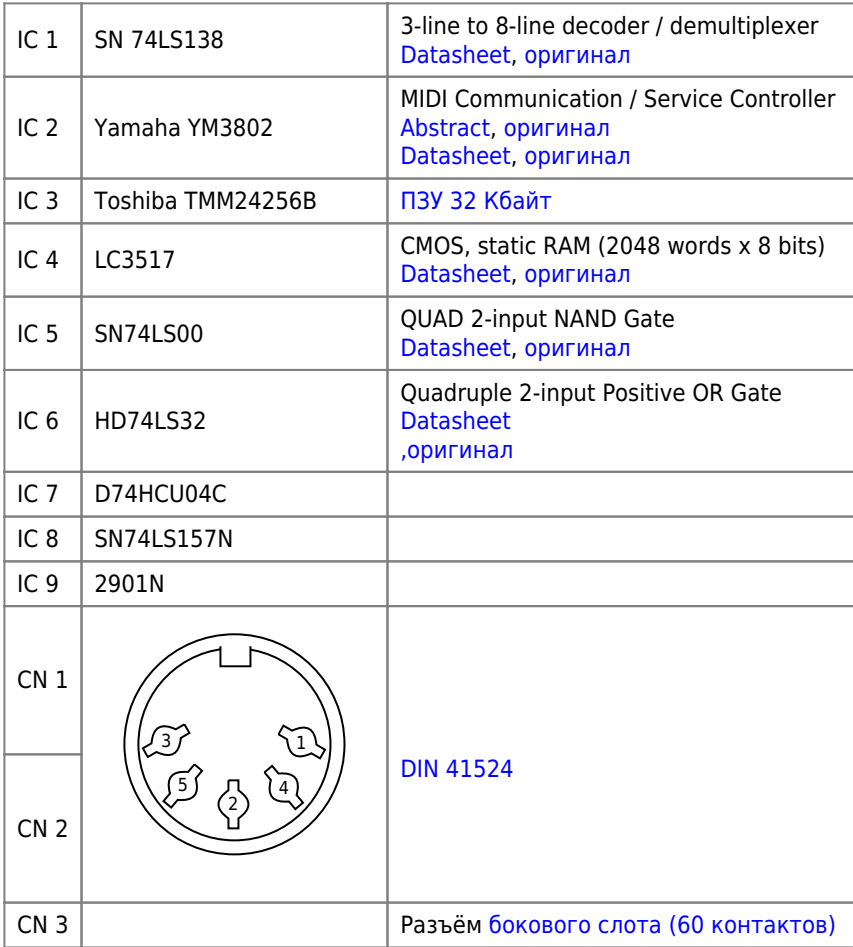

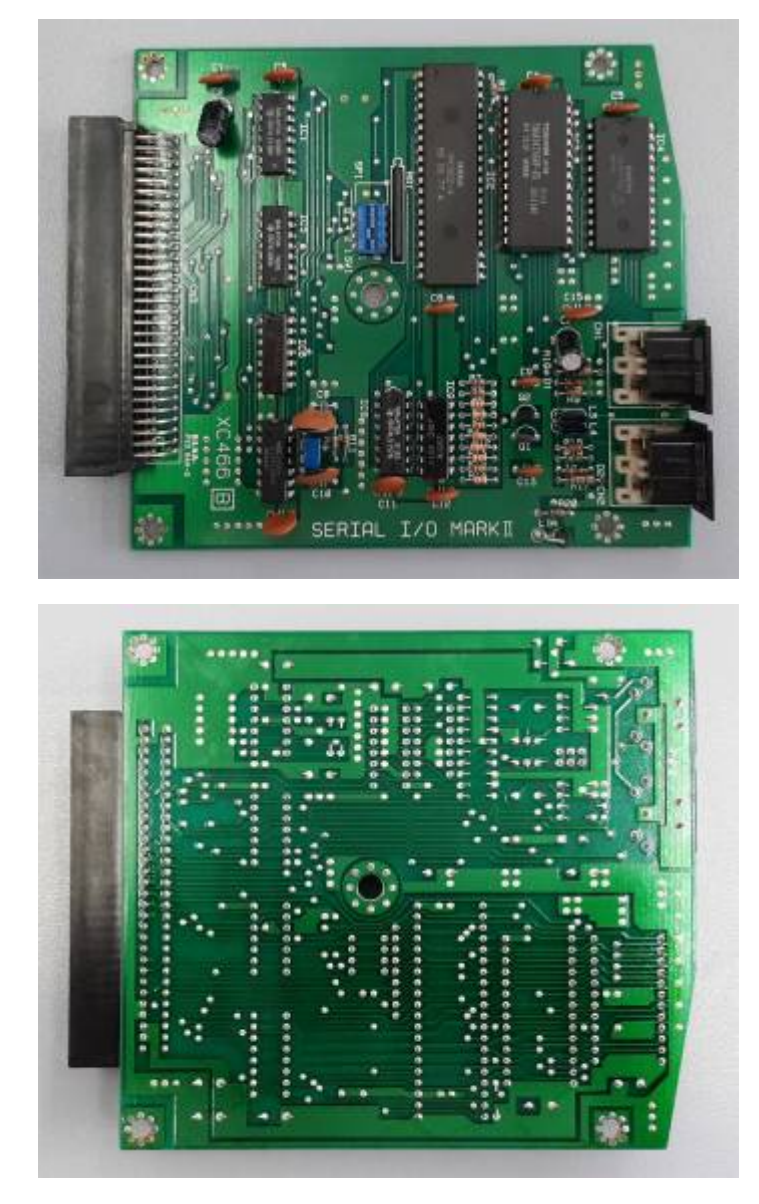

Подключается в [боковой слот \(60 контактов\)](https://sysadminmosaic.ru/msx/cartridge_slot/cartridge_slot#pin60).

### **ПЗУ**

На базе ПЗУ реализовано расширение [MSX Network BASIC\(](https://sysadminmosaic.ru/msx/network_basic)ROM Net BIOS), подпрограммы доступны в слоте 3–3.

### **ОЗУ**

Каждому компьютеру, включая учительский, предоставляется 2 Кбайта сетевой оперативной памяти (RAM) с адресами 0x7800 – 0x7FFFh, слот 3–3.

Карта памяти сетевого ОЗУ

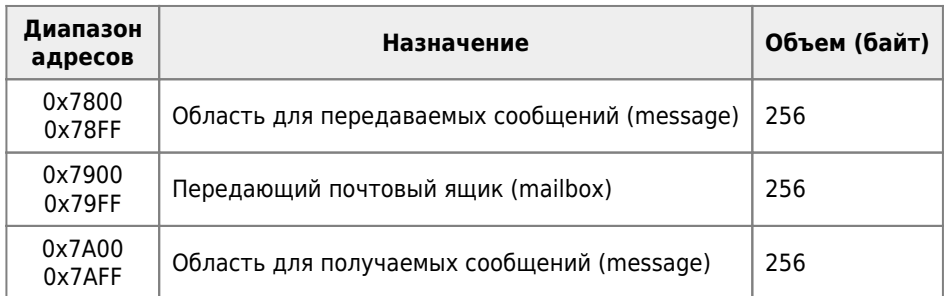

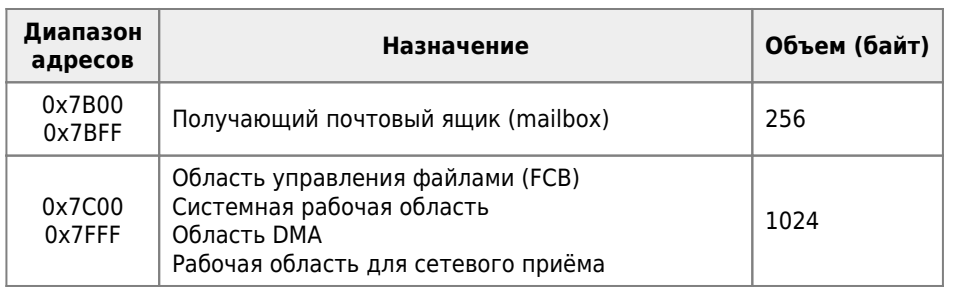

[Архитектура и устройства микрокомпьютеров стандарта MSX 2 — 4.6. Сетевая память](https://github.com//oboroc/msx-books/blob/master/msx2-fb-1993-ru.md#4.6)

# **Схема**

### **PFix Me!**

[Схема](https://sysadminmosaic.ru/_media/msx/yamaha_local_network/xc466.zip) в формате [KiCad](https://sysadminmosaic.ru/kicad/kicad)

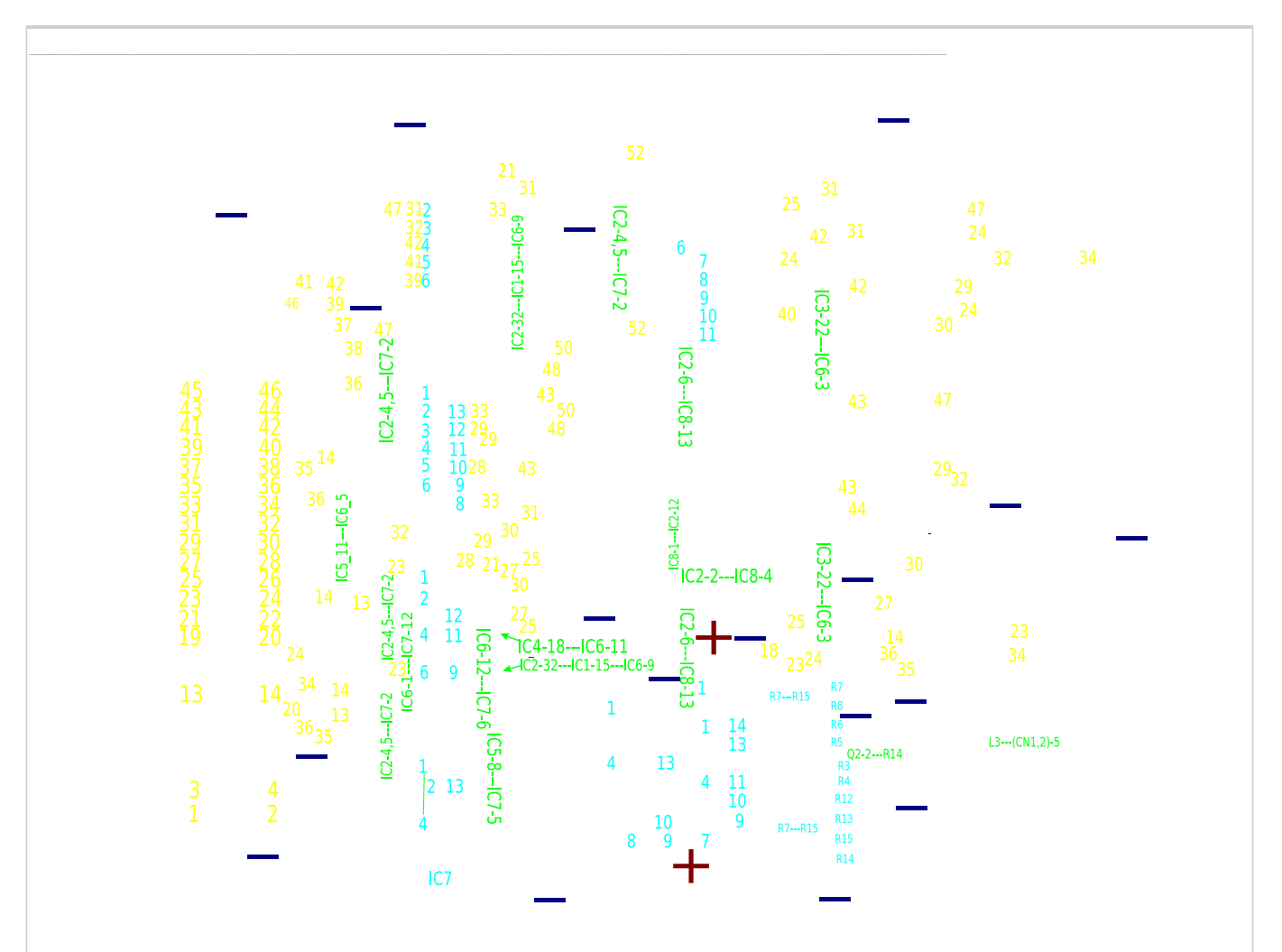

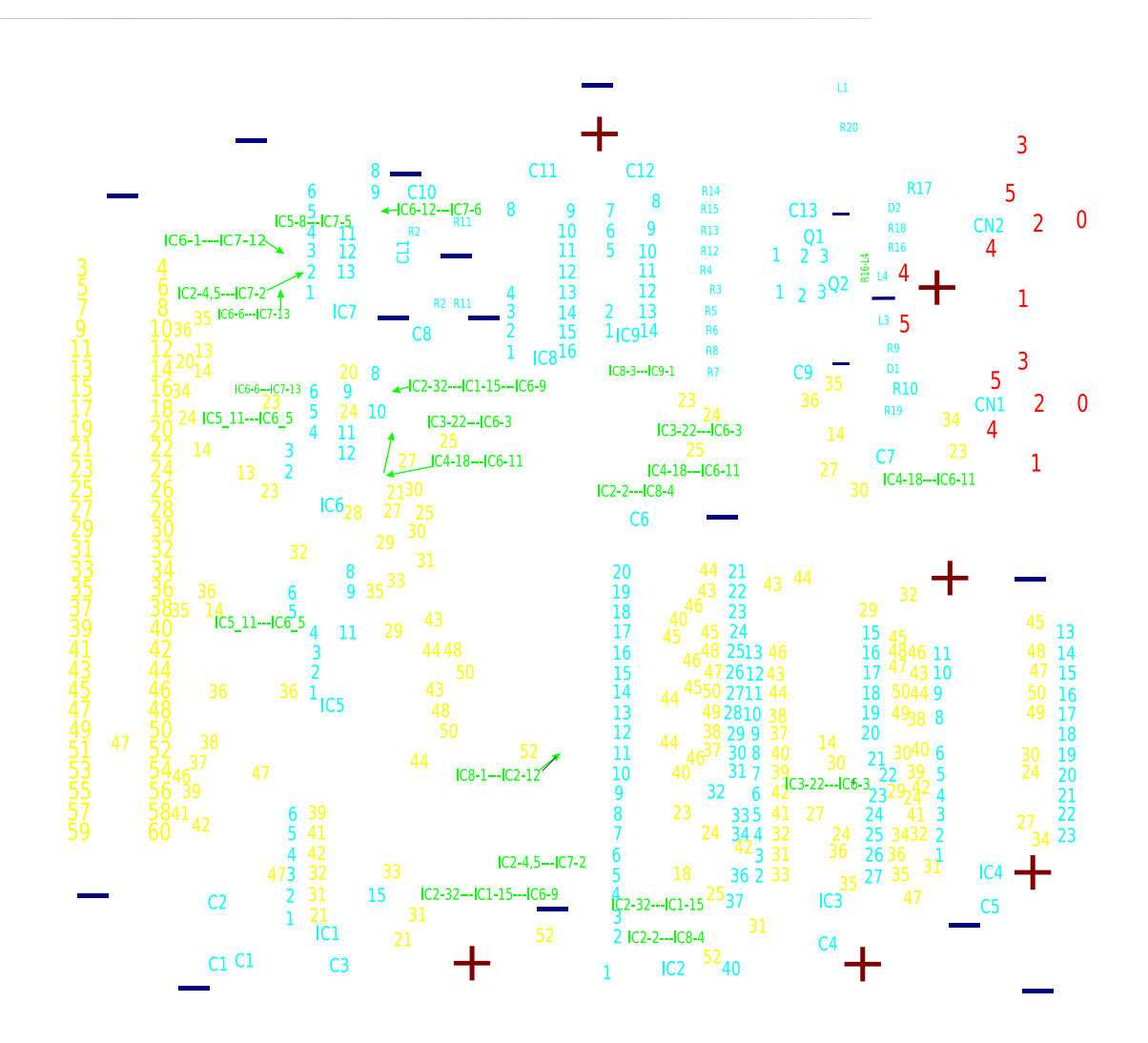

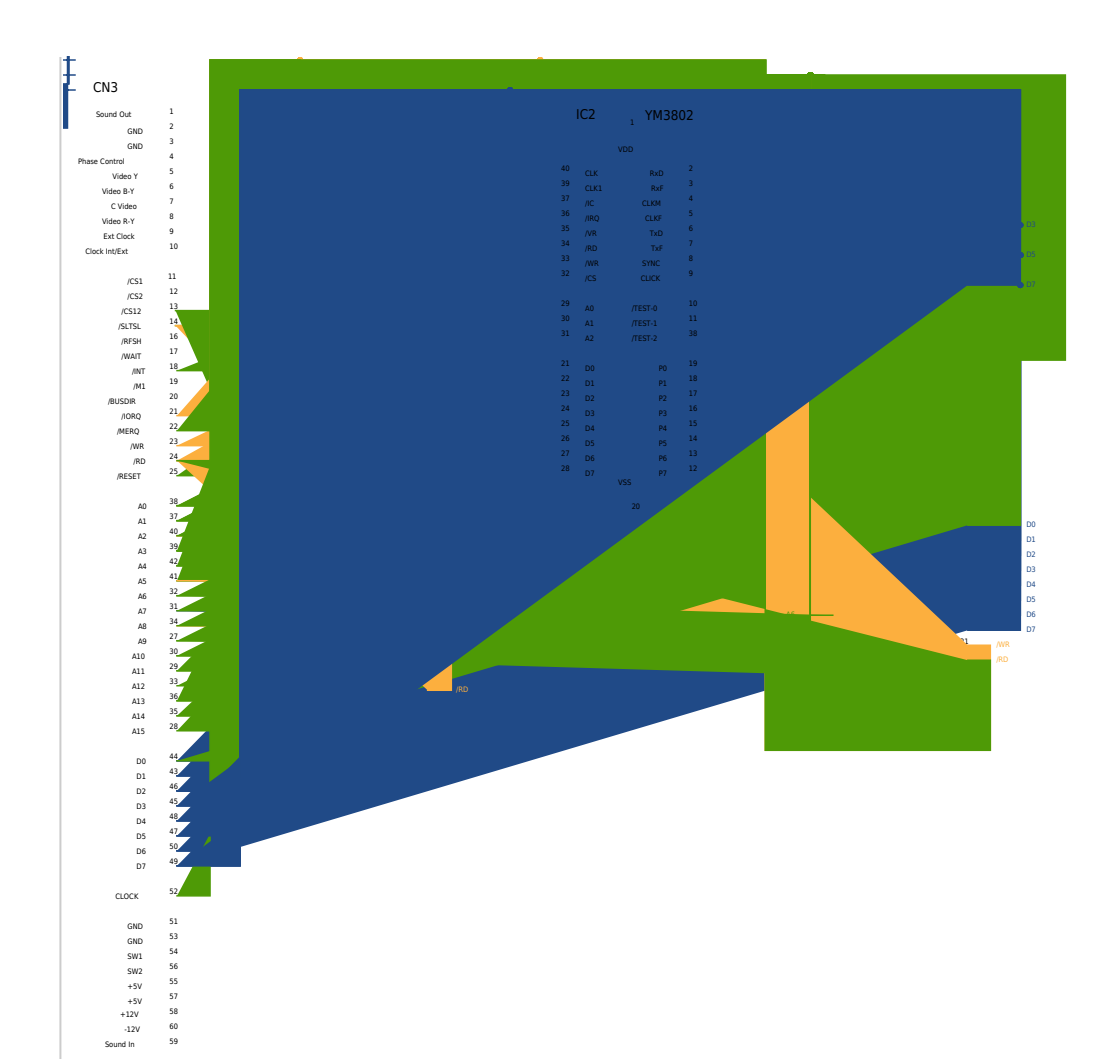

#### Соединения:

#### **CN 3**

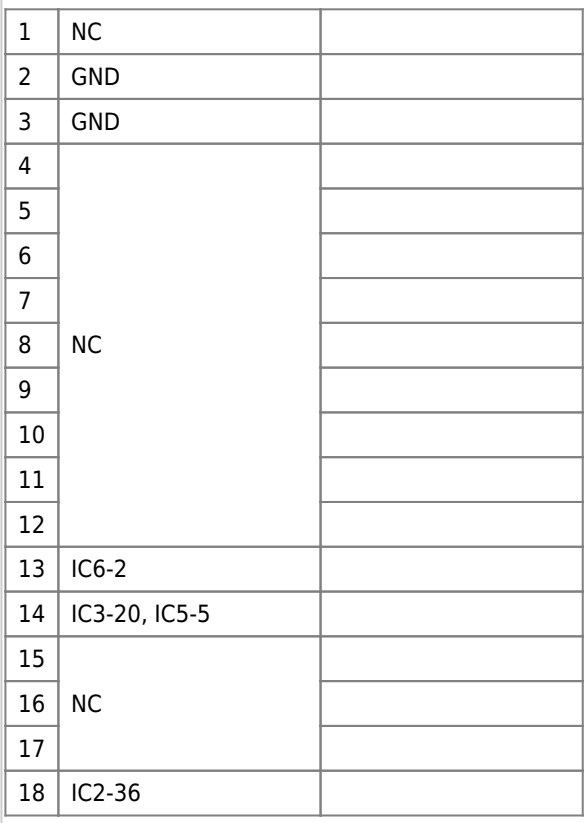

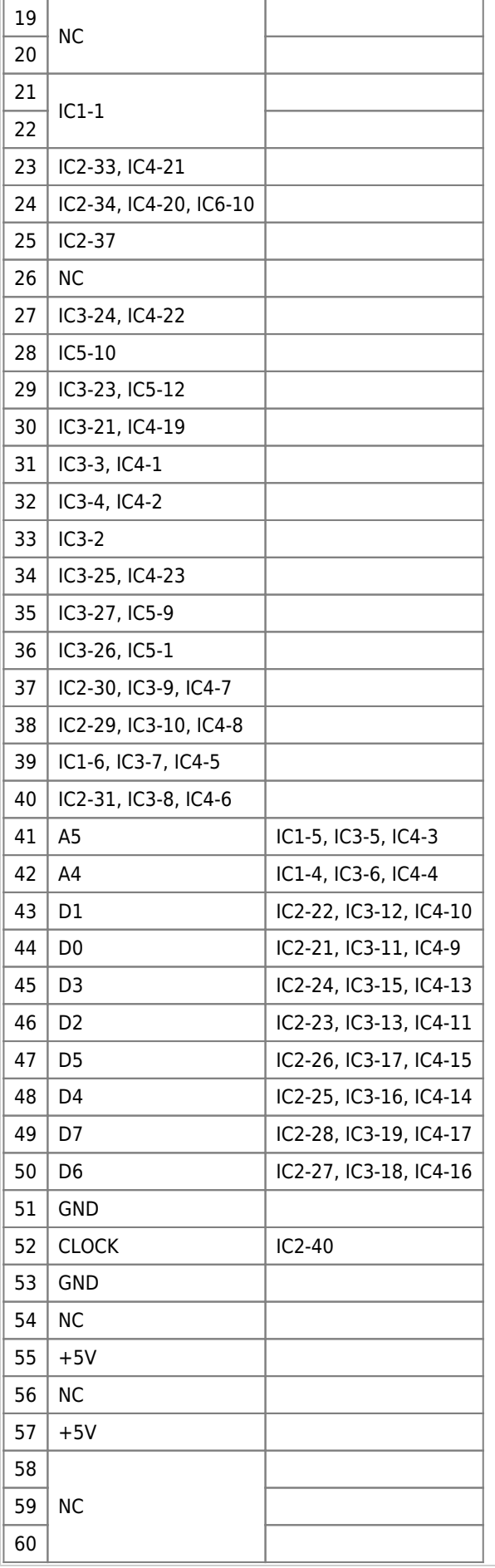

# **Схема сети**

### **PFix Me!**

Компьютеры в классе (один учительский и до 15 ученических) соединяются «гирляндой»:

- кабелем подключаются: разъём № 1 одной машины к разъёму № 2 другой машины
- на первой и последней машине в не подключенные разъёмы устанавливаются заглушки

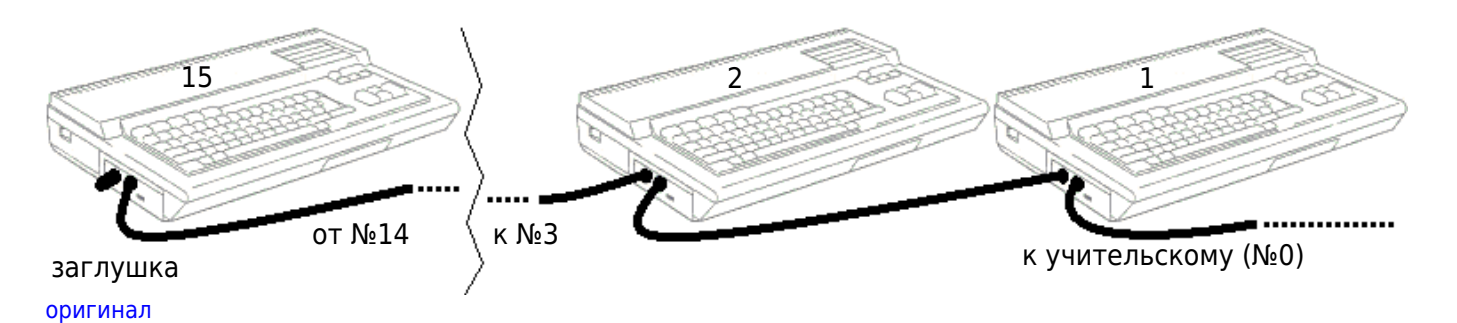

### Разъёмы:

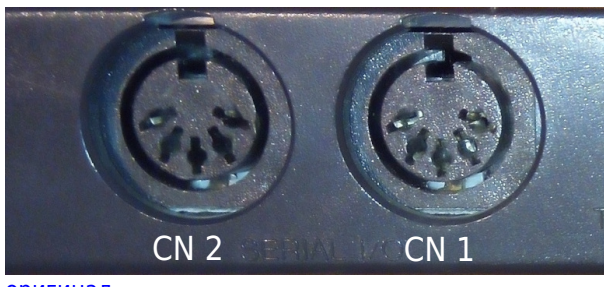

[оригинал](https://www.msx.org/wiki/images/1/1c/Yisnet3.jpg)

Расположение контактов:

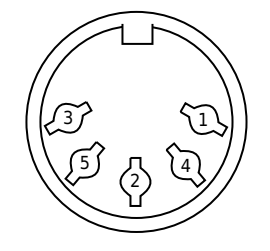

#### Назначение:

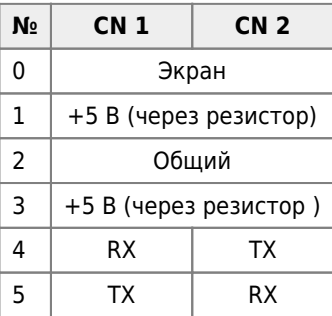

Схема кабеля (кабель прямой 3 провода в экране):

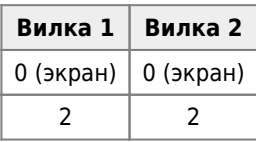

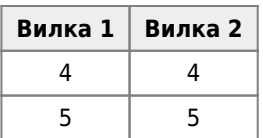

Схема заглушки (две перемычки):

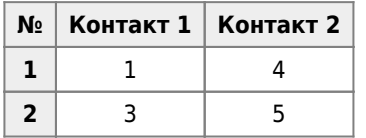

### **NOS**

*PFix Me!* 

Сетевая ОС

[Документация](https://sysadminmosaic.ru/_media/msx/yamaha_local_network/nosmsx2.pdf)

[Образ дискеты](https://sysadminmosaic.ru/_media/msx/yamaha_local_network/nosmsx2.zip)

[Сетевая ОС для КУВТ MSX-2 | Hardwarium](http://hardwarium.ru/?p=655)

## **Ссылки**

- <http://www.sensi.org/~tnt23/msx/netbios.txt>
- **[Описание протокола передачи в локальной сети КУВТ \[RBSC\]](http://sensi.org/~tnt23/msx/index.html)**
- [Сборка MSX-Link и его использование](http://cax.narod.ru/msx/msx-link/index.html)
- [Serial I/O Unit \(Yamaha YIS-503IIIR\) MSX Wiki](https://www.msx.org/wiki/Yamaha_YIS-503IIIR#Serial_I.2FO_Unit_2)
- [Serial I/O Unit \(Yamaha YIS-805/128R2\) MSX Wiki](https://www.msx.org/wiki/Yamaha_YIS-805/128R2#Serial_I.2FO_Unit_2)
- **[NetTools](http://sensi.org/~tnt23/msx/NetTools/)**
- А.Р. Есаян В.И. Ефимов Л.П. Лапицкая Информатика: Учебное пособие для педагогических специализированных высших учебных заведений (Москва просвещение, 1991) ISBN 5-09-002699-8 (стр. 179—197)

**[https://sysadminmosaic.ru/msx/yamaha\\_local\\_network/yamaha\\_local\\_network?rev=1614590492](https://sysadminmosaic.ru/msx/yamaha_local_network/yamaha_local_network?rev=1614590492)**

**2021-03-01 12:21**

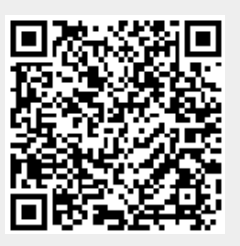